Dear Parent/Guardian,

This is a courtesy letter to inform you that your child's class is now using a free version of Studyladder, an online educational program which allows students to learn at their own pace.

# **About Studyladder**

Studyladder is a web based educational program designed by teachers. The program is curriculum based and covers Mathematics, Literacy as well as other subjects. Your child has been given a username and password which can be used to access Studyladder.

#### **Recovering previous points and rewards**

If your child had a previous account, use the following steps to recover their past rewards and points:

- **1.** Log in to their NEW school account
- **2.** Click on the MENU option
- **3.** Select RECOVER POINTS and enter the OLD username/password

All of their past rewards will be recovered. This will also upgrade their new account if the previous account had premium paid access.

## **Using Studyladder**

It is not compulsory for your child to use Studyladder at home, however regular access will help them reinforce what they have been taught in school. It will also help to build their condence through practice.

### **Safe Internet Usage**

Your child will NOT be able to chat with anyone using Studyladder. However, we still encourage you to supervise your child at all times when using the internet.

## **Using Studyladder from home**

Simply go to www.studyladder.com.au and login using your child's school username and password. The free version allows students to access tasks set by their teacher (it is optional for parents to upgrade if they wish to give their child unlimited home access). As a parent you can join Studyladder for free if you wish to monitor your child's progress .

If you have any questions please contact your child's teacher or email support@studyladder.com.au

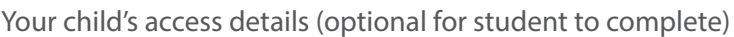

Username:

Password:

Studyladder